Владимирович DN: C=RU, OU=Исполняющий обязанности директора, O=Воронежский филиал ФГБОУ ВО «ГУМРФ имени адмирала С.О. Макарова», CN=Пономарёв Сергей Владимирович, E=director@vrn.gumrf.ru Основание: я подтверждаю этот документ своей удостоверяющей подписью Дата: 2023.08.31 09:09:17+03'00'

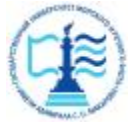

**Федеральное агентство морского и речного транспорта** Федеральное государственное бюджетное образовательное учреждение высшего образования **«Государственный университет морского и речного флота имени адмирала С.О. Макарова» Воронежский филиал ФГБОУ ВО «ГУМРФ имени адмирала С.О. Макарова»**  2019 Подписание и и соверение и соверение и соверение в соверение в соверение в соверение в соверение в соверение в соверение в соверение в соверение в соверение в соверение в соверение и соверение Кафедра математики, инф

Кафедра математики, информационных систем и технологий

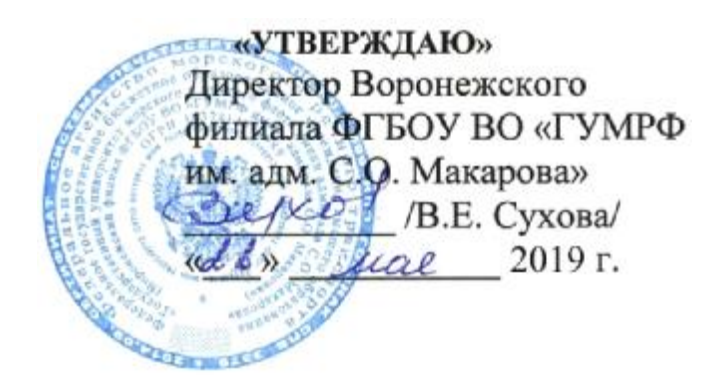

# **РАБОЧАЯ ПРОГРАММА**

дисциплины «*Численные методы»*

Направление подготовки 09.03.02 Информационные системы и технологии

Направленность (профиль) Информационные системы на транспорте

Уровень высшего образования бакалавриат

Форма обучения очная, заочная

г. Воронеж

#### **1. Перечень планируемых результатов обучения по дисциплине, соотнесенные с установленными в ОПОП индикаторами достижения компетенций**

Таблица 1

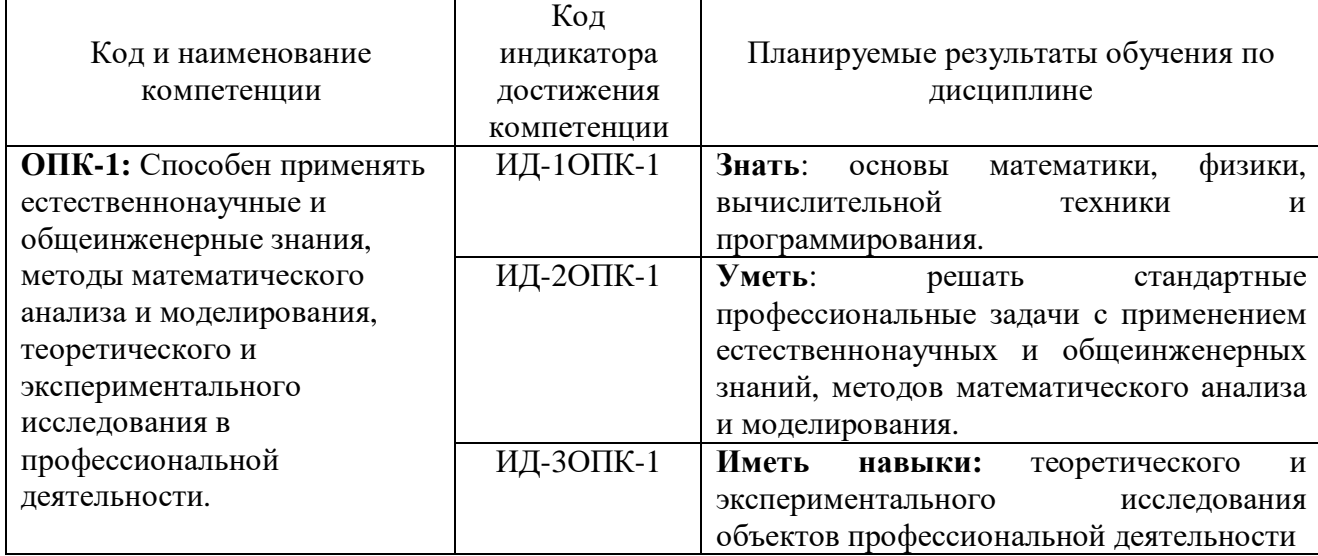

Планируемые результаты обучения по дисциплине

#### **2. Место дисциплины в структуре образовательной программы**

Дисциплина «Численные методы» относится к обязательной части Блока 1 и изучается на 3 курсе в VI семестре по очной форме обучения (на 4 курсе по заочной форме обучения).

Изучение дисциплины базируется на навыках, знаниях и умениях, полученных студентами в курсах «Физика», «Геометрия и алгебра», «Математический анализ», «Теория вероятностей и математическая статистика», «Моделирование процессов и систем» и «Дифференциальные уравнения».

Освоение данной дисциплины как предшествующей необходимо для последующего овладения дисциплинами: «Системы поддержки принятия решений», «Информационные системы логистики», «Геоинформационные технологии», «Телекоммуникационные технологии», «Информационные системы управления транспортными процессами», а также для прохождения производственной практики и подготовки ВКР.

#### **3. Объем дисциплины в зачетных единицах и виды учебных занятий**

Общая трудоемкость дисциплины составляет 4 з. е., 144 час.

Дисциплина может реализовываться с применением дистанционных образовательных технологий.

Таблица 2

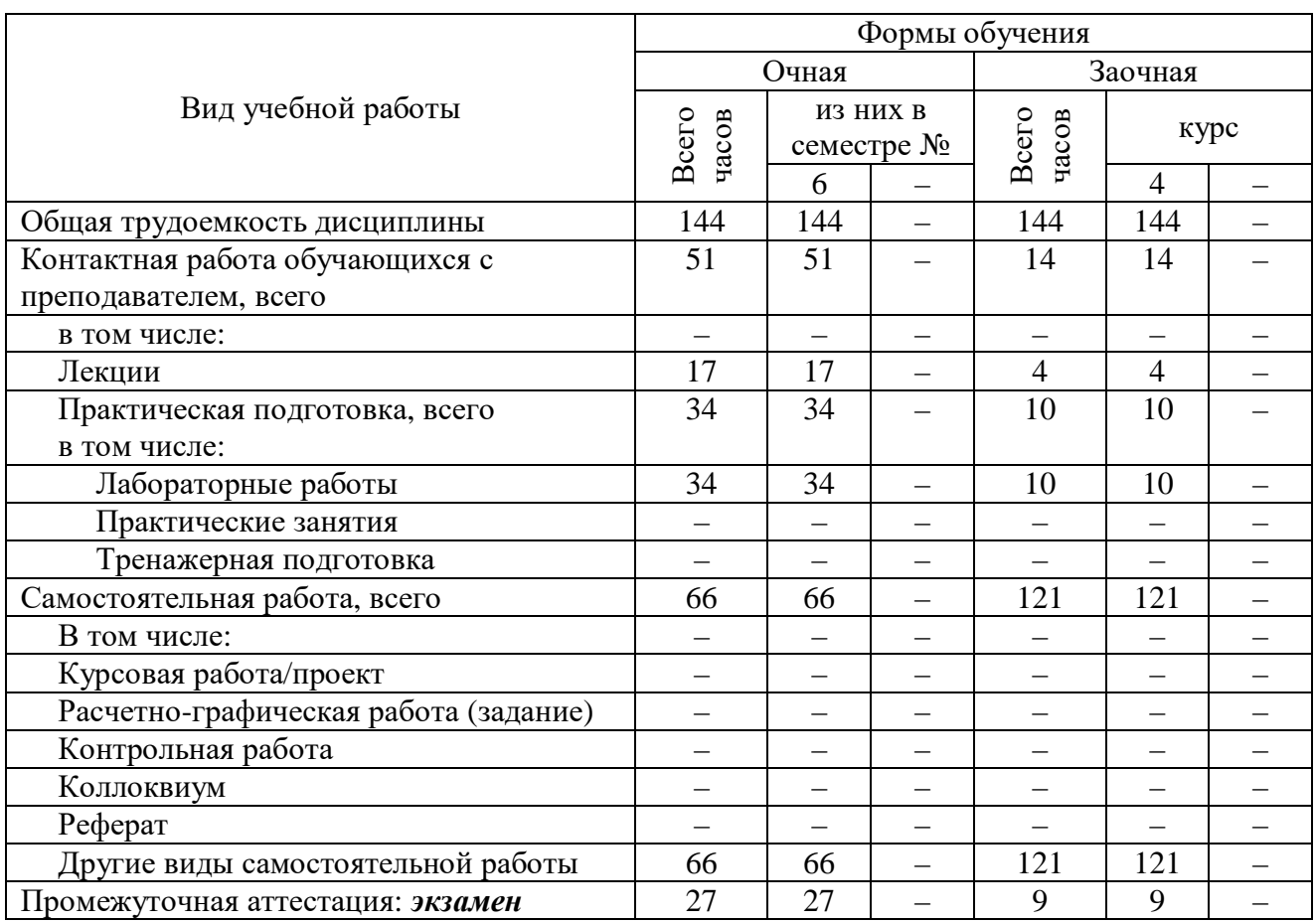

# Объем дисциплины по составу

#### **4. Содержание дисциплины, структурированное по темам (разделам) с указанием отведенного на них количества академических часов и видов учебных занятий**

## **4.1. Лекции. Содержание разделов (тем) дисциплины**

Таблица 3

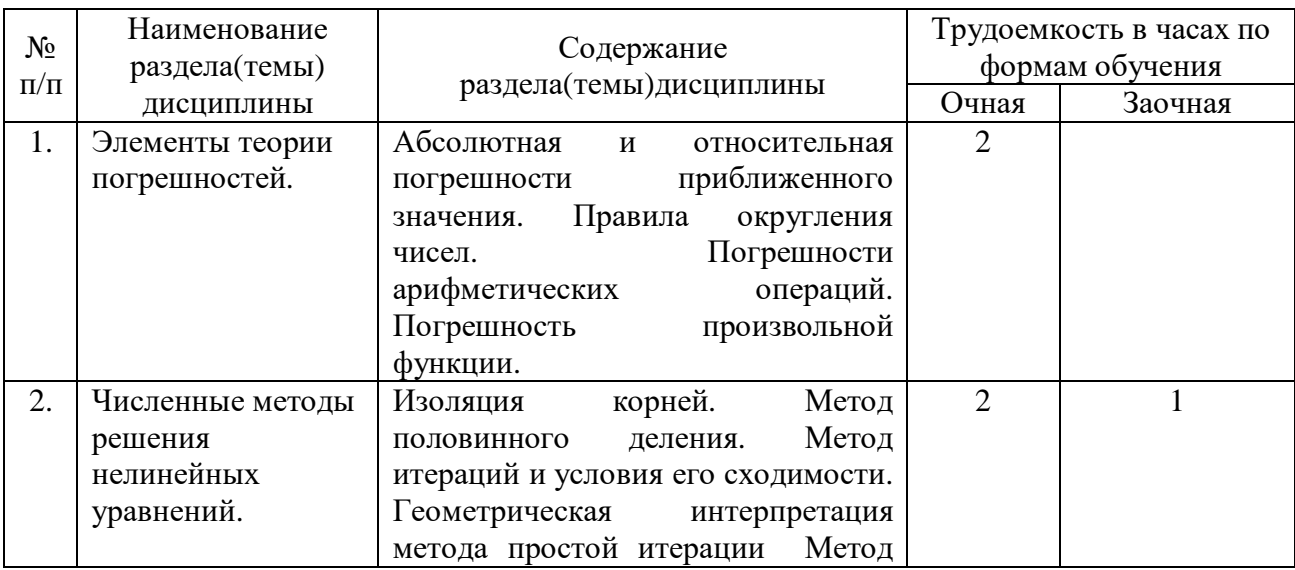

# Содержание разделов (тем) дисциплины

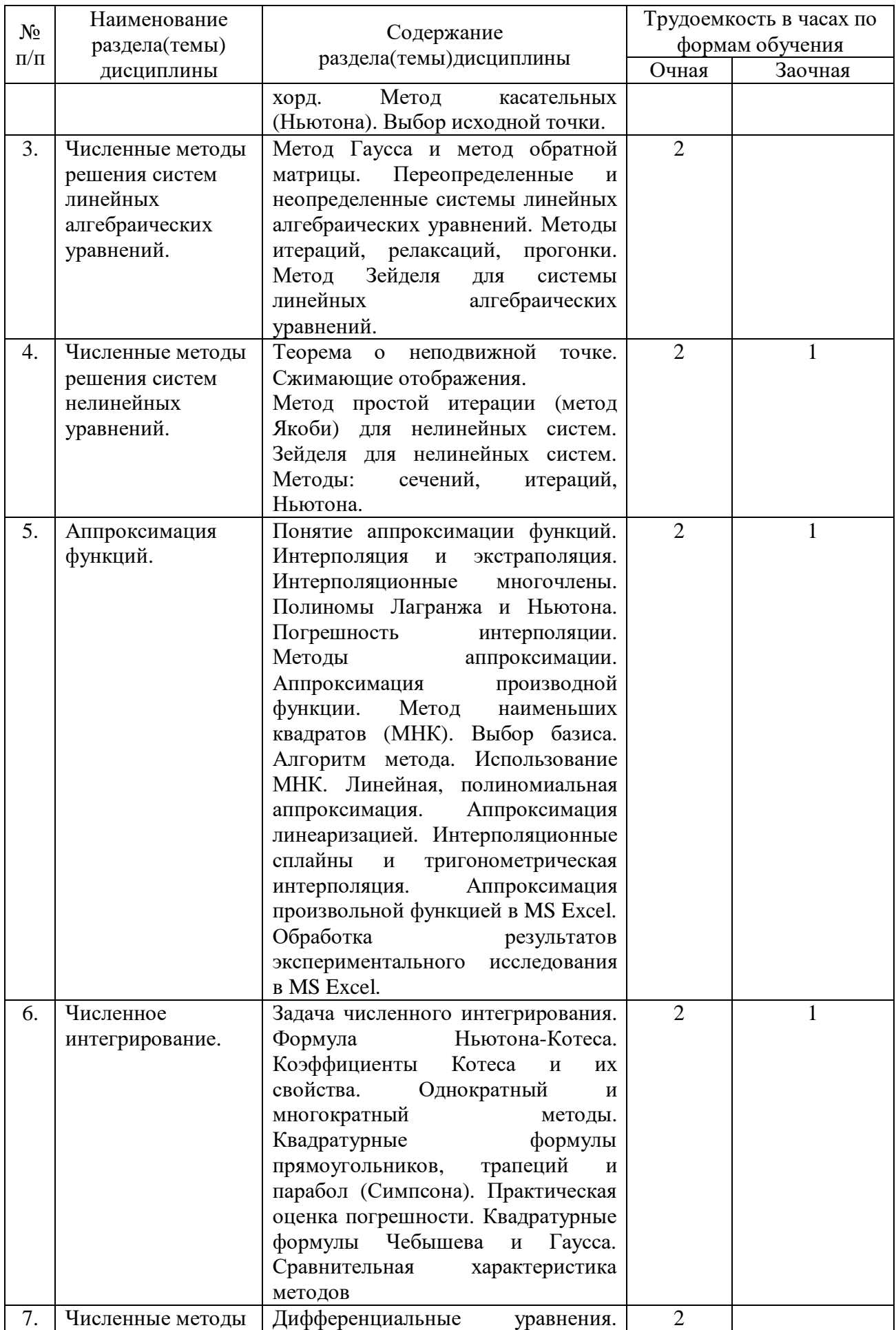

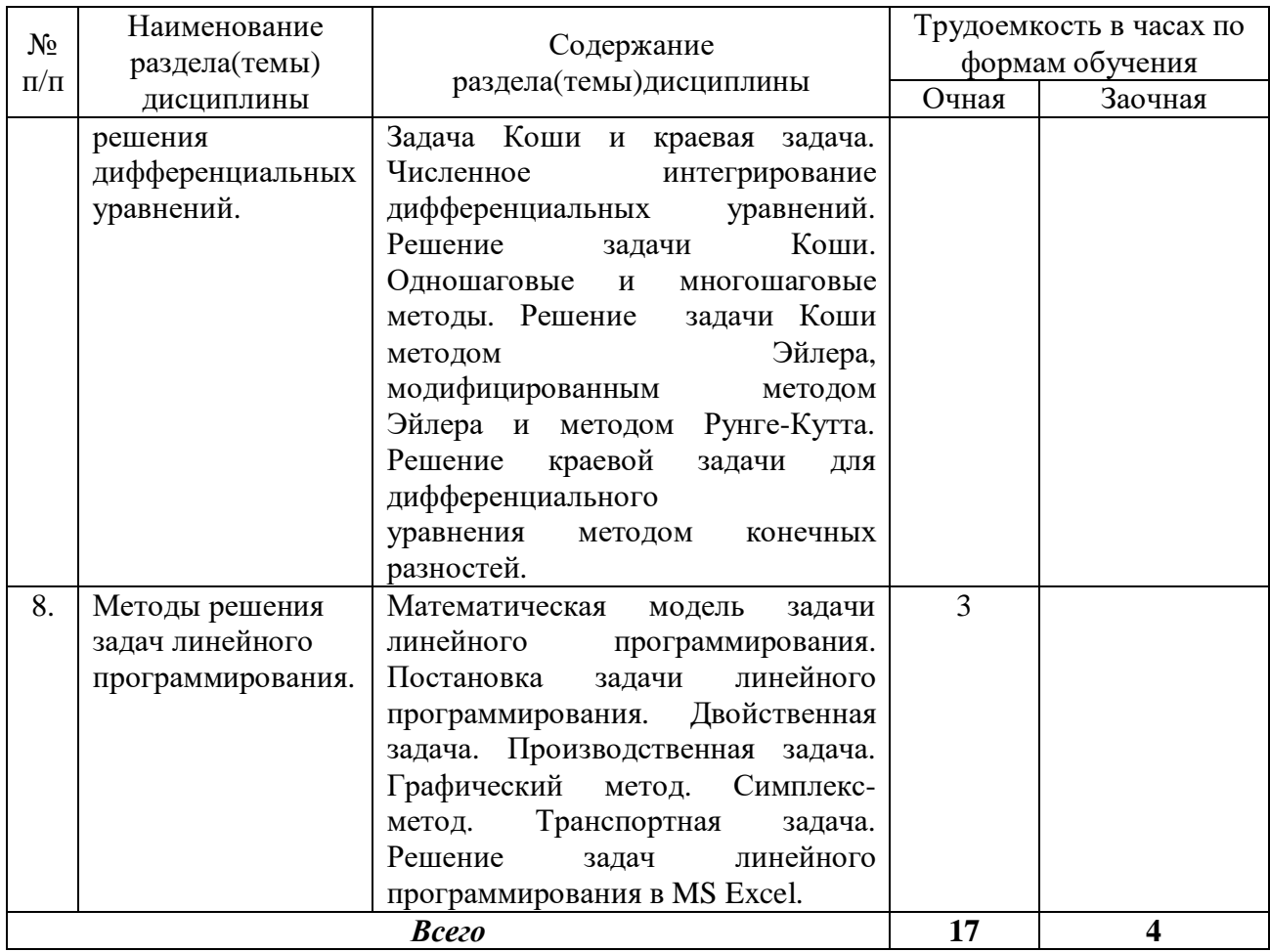

# **4.2. Практическая подготовка**

# *4.2.1. Лабораторные работы*

Таблица 4

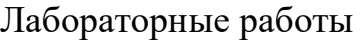

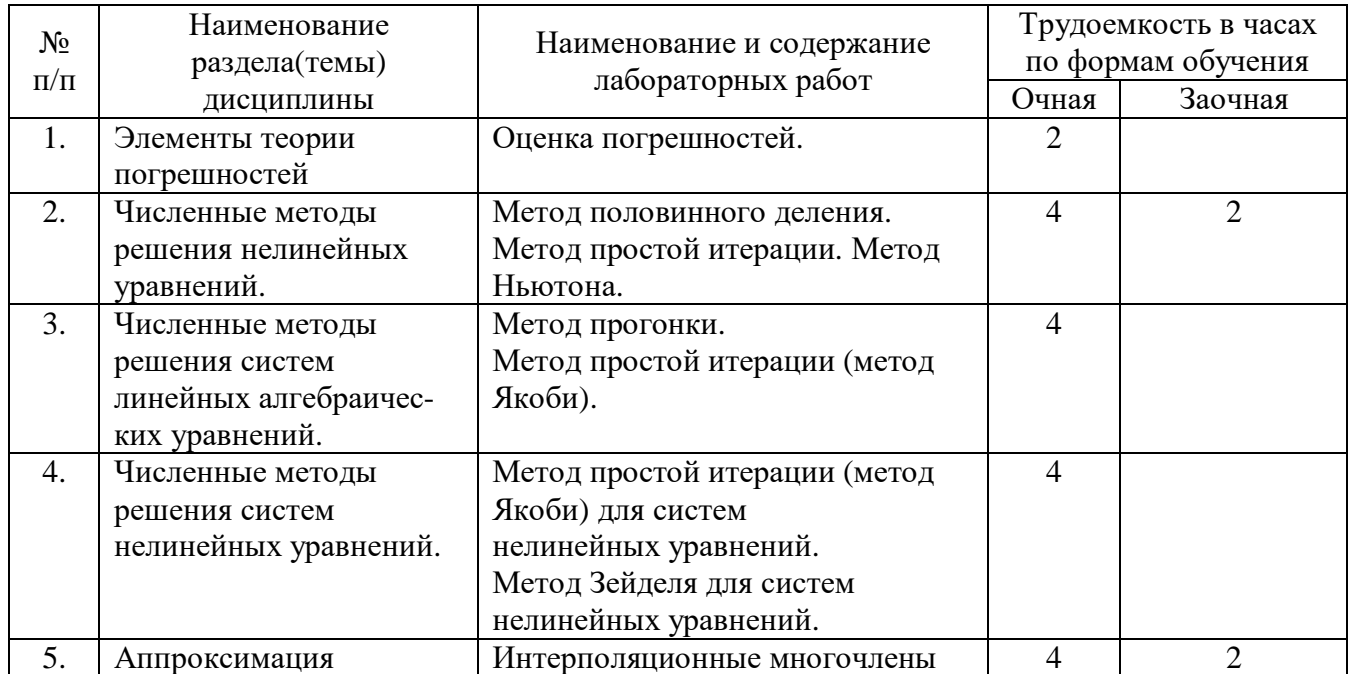

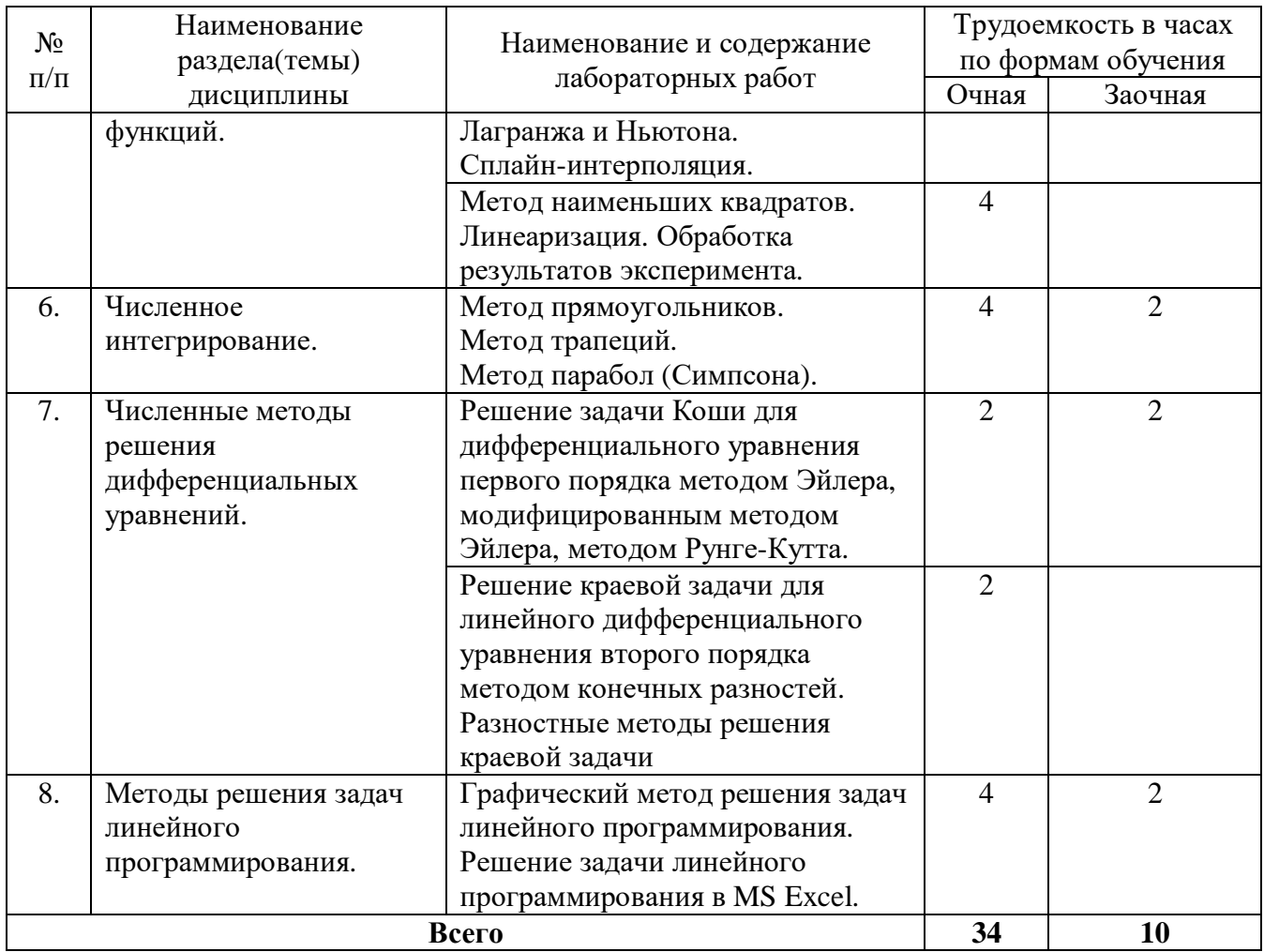

# **5. Самостоятельная работа**

Таблица 5

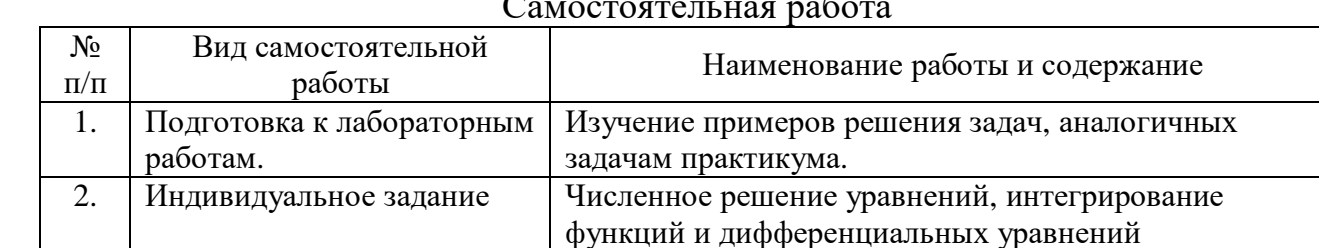

Самостоятельная работа

# **6. Фонд оценочных средств для проведения промежуточной аттестации обучающихся по дисциплине**

Приведен в обязательном приложении к рабочей программе.

**7. Перечень основной, дополнительной учебной литературы и учебнометодической литературы для самостоятельной работы обучающихся, необходимой для освоения дисциплины**

## Таблица 6

## Перечень основной, дополнительной учебной литературы и учебнометодической литературы

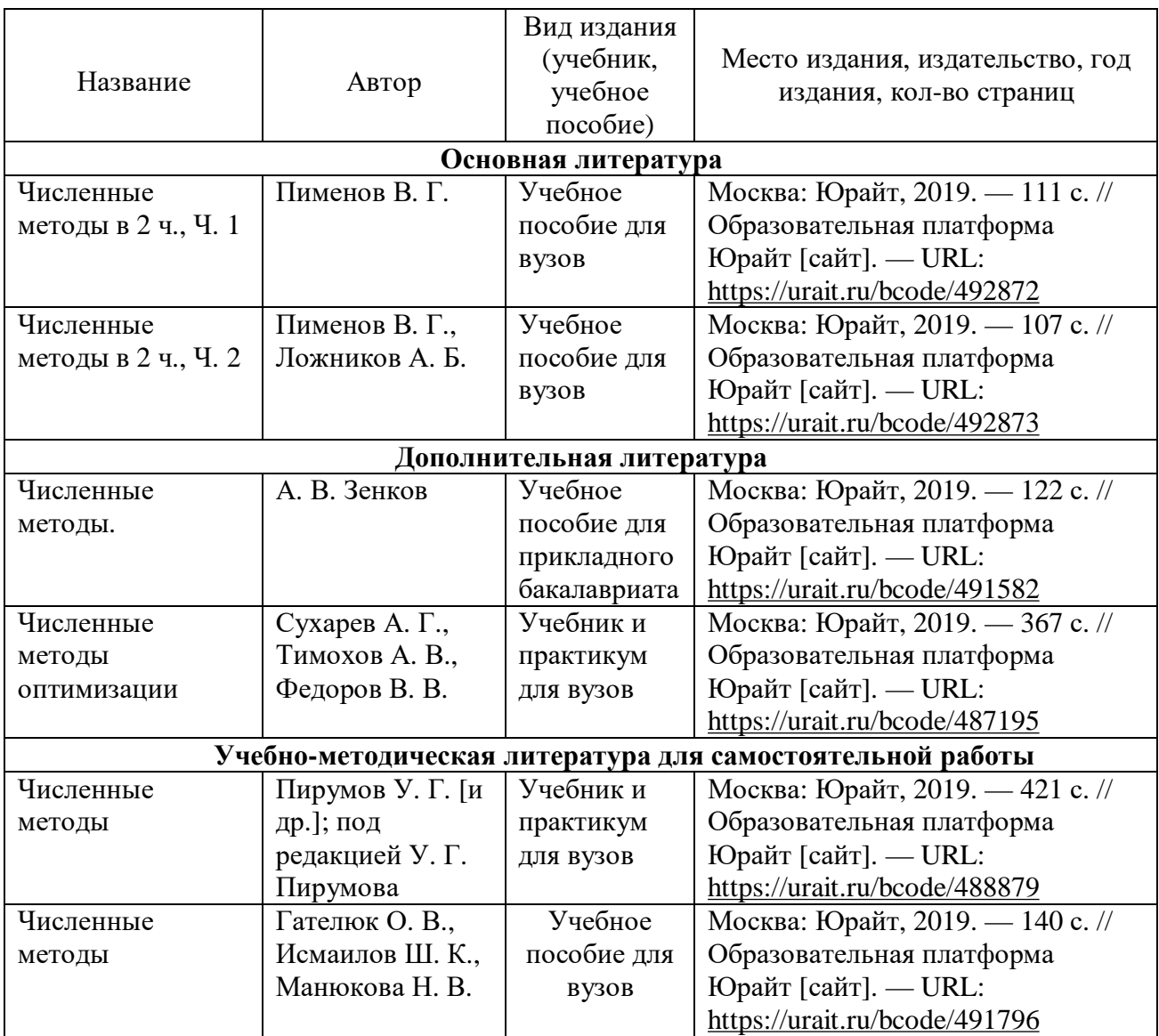

# **8. Перечень современных профессиональных баз данных и информационных справочных систем (при наличии)**

Таблица 7

Перечень современных профессиональных баз данных и информационных справочных систем

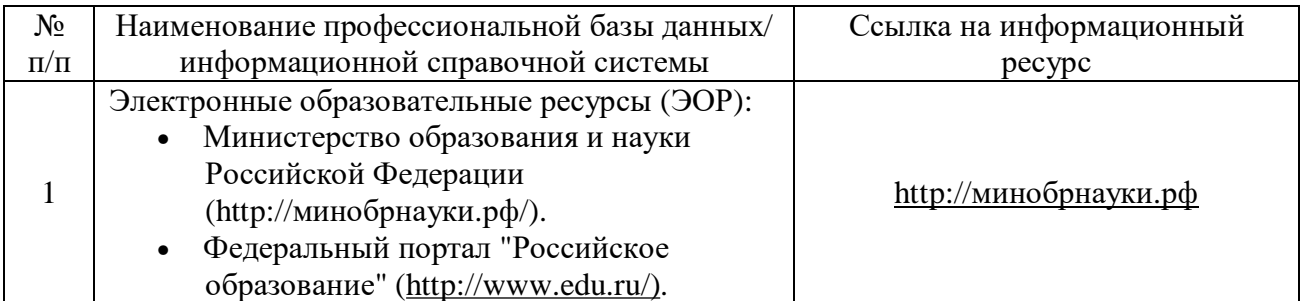

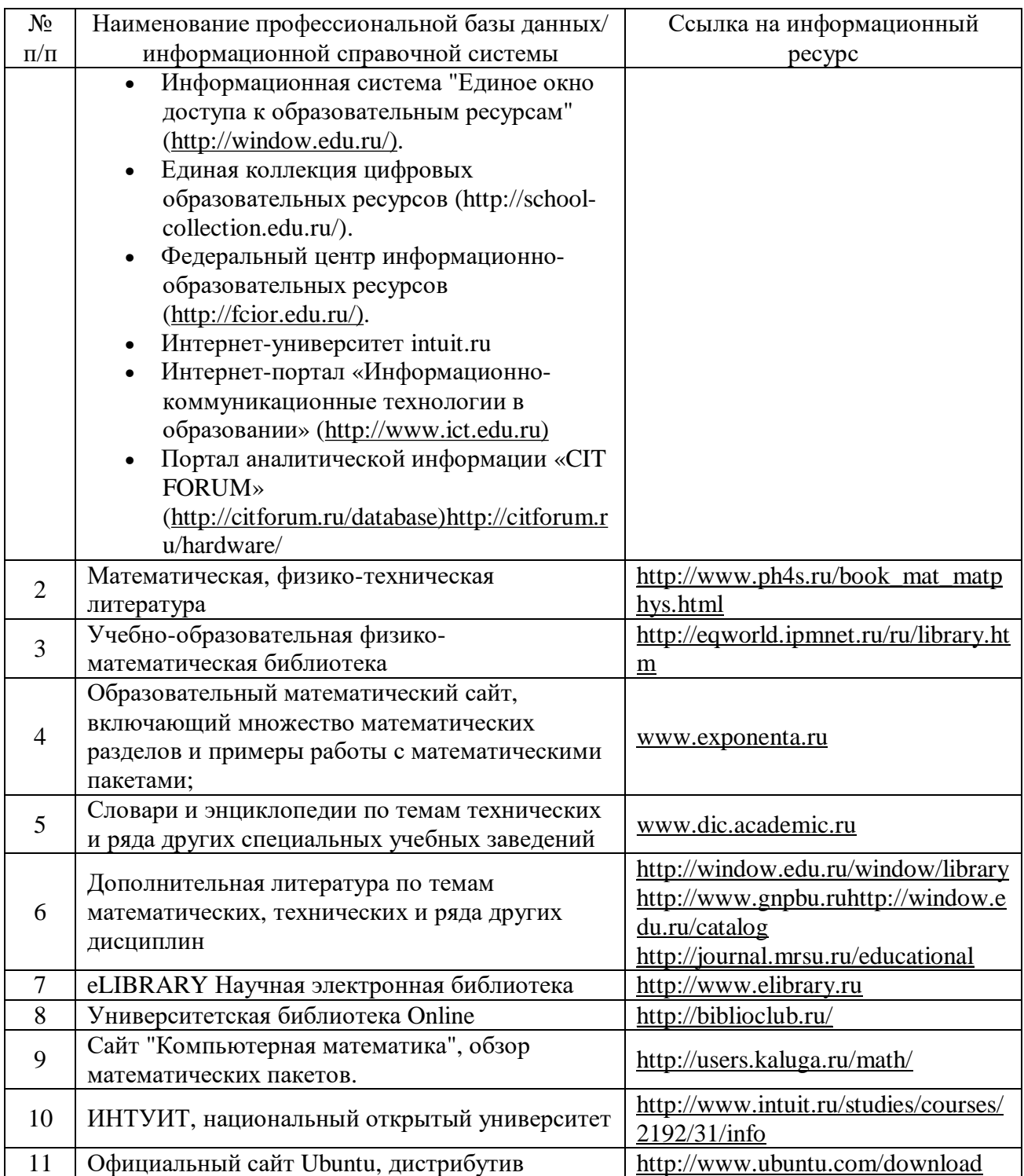

### **9. Перечень лицензионного и свободно распространяемого программного обеспечения**

Таблица 8

## Перечень лицензионного и свободно распространяемого программного обеспечения

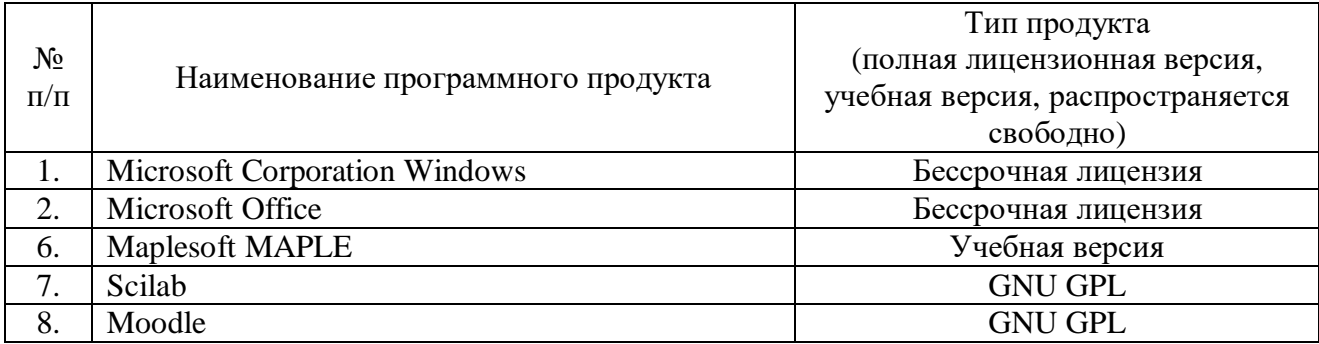

# **10. Описание материально-технической базы, необходимой для осуществления образовательного процесса по дисциплине**

Таблица 9

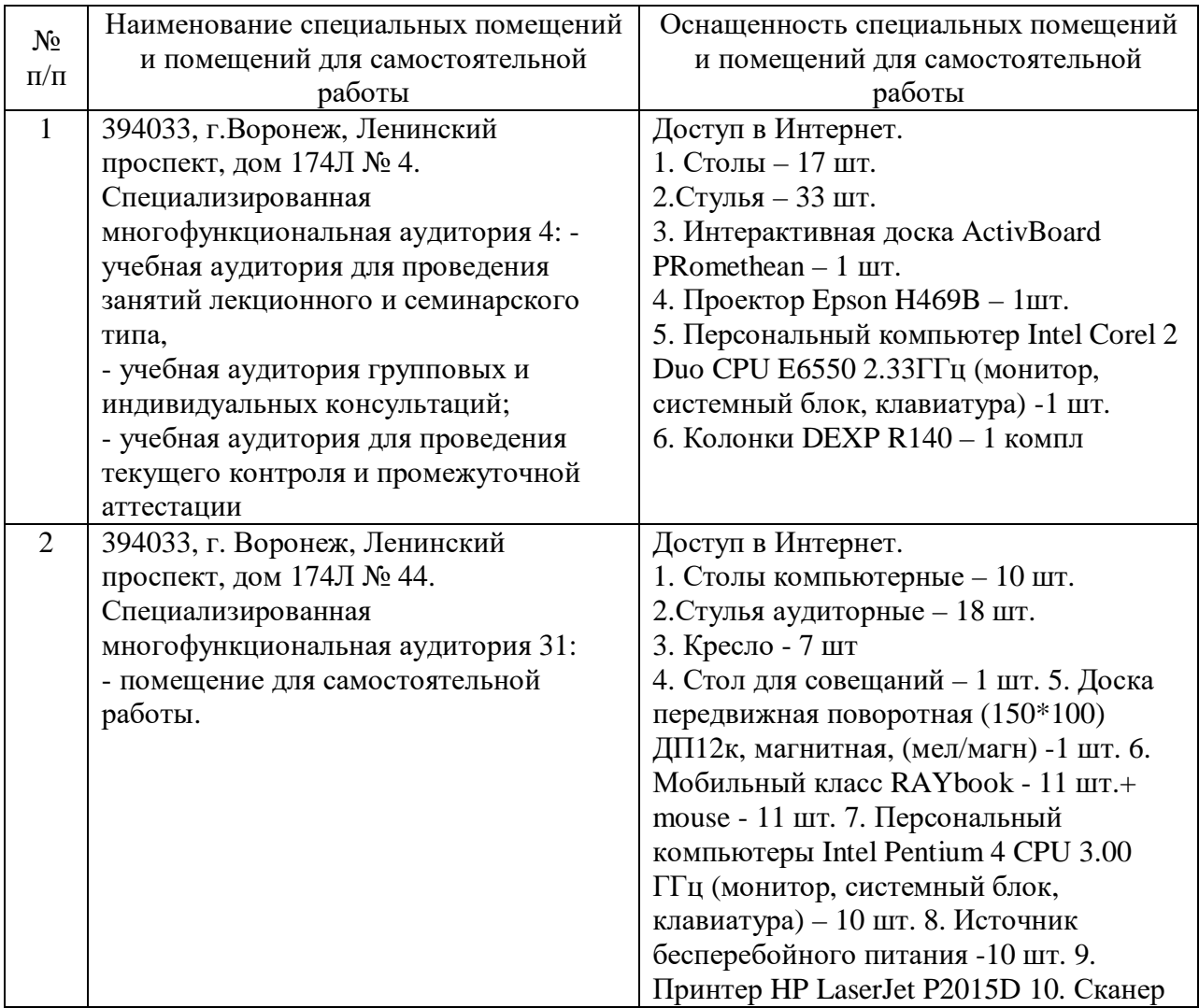

#### **Описание материально-технической базы**

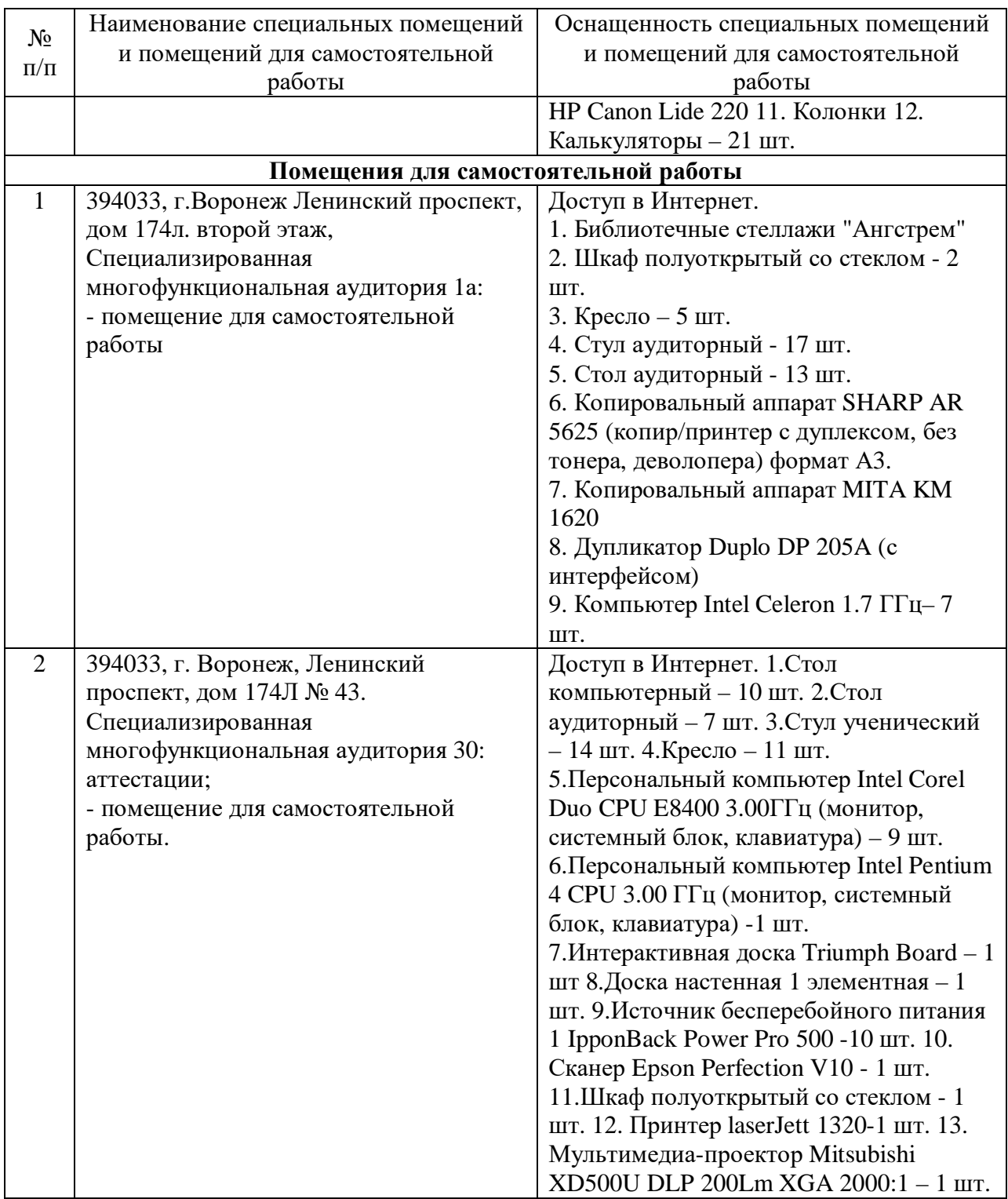

Составитель: ст. преподаватель, Плотников С. Н.

Зав. кафедрой: д.т.н., профессор Лапшина М. Л.

Рабочая программа рассмотрена на заседании кафедры математики, информационных систем и технологий и утверждена на 2019/2020 учебный год. Протокол № \_9\_\_ от \_22 мая\_ 2019.